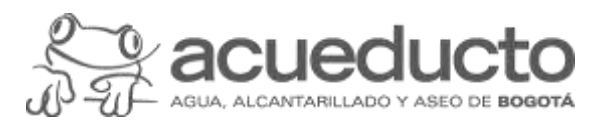

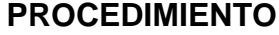

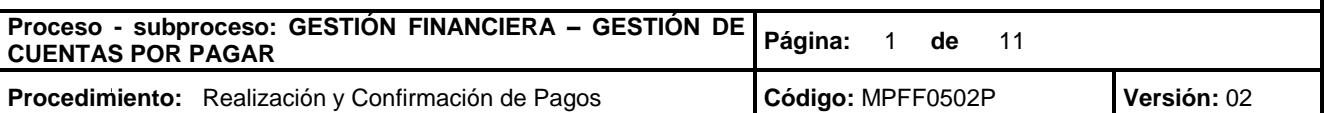

#### **Objetivo**

Realizar todos los pagos que se generan en la Empresa de forma oportuna a través de los distintos canales : de pago habilitados para tal fin.

#### **Alcance**

El proceso inicia con la recepción del listado, remitido por la Dirección Tributaria, con la información de los documentos para giro, o de la nómina y los pagos asociados a esta, información remitida por la Dirección Gestión de Compensaciones, debidamente gestionados en el ERP SAP, mediante correo electrónico u otro: medio autorizado. Con esta información se procede a determinar su vigencia y fecha de pago, termina cuando se realiza el respectivo pago.

## **Términos y definiciones**

**CARTA DE DÉBITO:** Instrucciones para disminuir el saldo disponible de una cuenta de un banco y adicionarlo en la cuenta indicada según las instrucciones de giro.

**CHEQUE DE GERENCIA:** Es un título valor que un banco emite con cargo a los recursos que la EAAB tenga en el banco, para que el banco emita un cheque de gerencia, se deberá asegurar la disponibilidad de recursos en la cuenta bancaria, y será solicitado mediante carta de acuerdo con las políticas internas establecidas.

**DOCUMENTO SAP:** Corresponde al código asignado por el sistema de información ERP SAP al momento de realizar la causación contable de la cuenta por pagar.

**ERP SAP:** Sistema de información de tipo *Enterprise Resource Planning* (ERP), integrador de recursos donde se soportan los procesos estratégicos de la organización, de tipo logístico, comercial, financiero, de recursos humanos y de inteligencia de negocios que facilitan el control y la generación de reportes, buscando eficiencia en la gestión y la optimización de los recursos asignados al proceso

**GIRO O PAGO ELECTRÓNICO**: o transferencia electrónica es el desembolso de un pago desde una cuenta bancaria a la cuenta bancaria de un beneficiario, a través de portales bancarios en Internet.

**PORTAL BANCARIO**: o portal transaccional es el sitio web de los bancos, en el cual se pueden realizar operaciones financieras (consultas, modificación y programación de topes y montos para transacciones monetarias, transferencias, solicitud de extractos entre otros).

**PREPARADOR DE GIROS ELECTRÓNICOS**: Funcionario de la EAAB que tiene la responsabilidad de generar la propuesta de pago desde SAP y enviar archivos planos en los portales bancarios para la posterior aprobación del giro electrónico por parte del aprobador. También puede tener funciones de consulta de los movimientos de las cuentas bancarias en el portal bancario en sus diferentes modalidades.

**PROPUESTA DE PAGO:** Es la primera parte del proceso del pago a proveedores en ERP SAP utilizando la transacción F110, incluye las partidas pendientes de los terceros indicados en el listado remitido por la

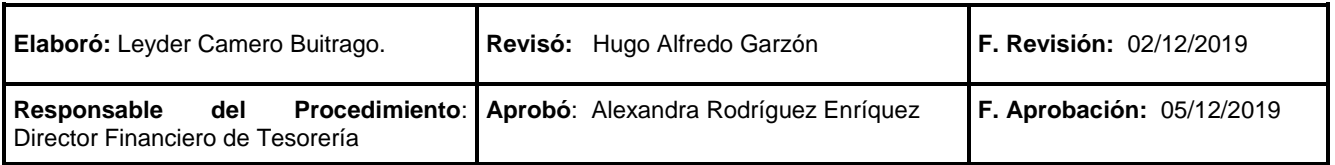

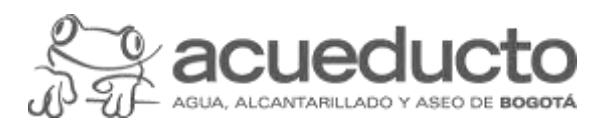

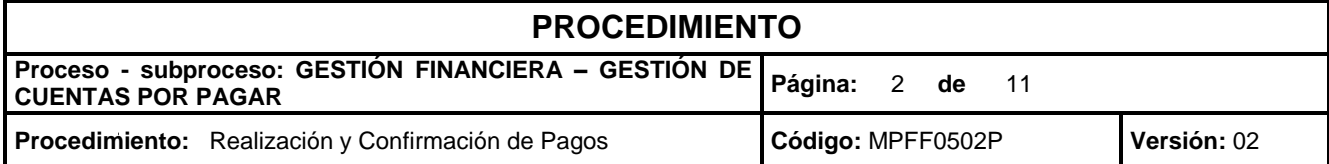

Dirección Tributaria e indicados según los parámetros de selección y se obtendrá el listado definitivo de las partidas abiertas disponibles para pago en el ERP SAP.

**PSE – PAGOS SEGUROS EN LÍNEA**: Es una herramienta operativa de comercio electrónico desarrollada por ACH y que permite a las empresas ofrecer a los usuarios la posibilidad de realizar pagos a través de su página web, debitando los recursos de la entidad financiera donde el usuario tiene su dinero y depositándolo en la cuenta recaudadora de la empresa.

**RECEPTOR**: Acreedor al que se le realiza el pago, según asignación presupuestal.

### **Normatividad**

- 1. Estatuto Tributario Vigente.
- 2. Ley 1328 de 2009 "Por la cual se dictan normas en materia financiera, de seguros, del mercado de valores y otras disposiciones", Congreso de la República.
- 3. Ley 80 de 1993. "Por la cual se expide el Estatuto General de Contratación de la Administración Pública", Congreso de la Republica.
- 4. Ley 1474 de 2011, "Por la cual se dictan normas orientadas a fortalecer los mecanismos de prevención, investigación y sanción de actos de corrupción y la efectividad del control de la gestión pública. / Estatuto Anticorrupción" Congreso de la República.
- 5. Decreto 019 de 2012 "Por el cual se dictan normas para suprimir o reformar regulaciones, procedimientos y trámites innecesarios existentes en la Administración Pública", Presidencia de la República.
- 6. Decreto 1525 del 9 de mayo de 2008. "Por el cual se dictan normas relacionadas con la inversión de los recursos de las entidades estatales del orden nacional y territorial" Ministerio de Hacienda y Crédito Público.
- 7. Decreto 2150 de 1995 "Por el cual se suprimen y reforman regulaciones, procedimientos o trámites innecesarios existentes en la Administración Pública", Presidencia de la República.
- 8. Decreto 410 de 1971, "Por el cual se expide el Código de Comercio" Sección III Cheque, Presidencia de la República.
- 9. Resolución Externa 1 del 25 de Mayo de 2018, "Por la cual se compendia y modifica el régimen de cambios internacionales", Junta Directiva del Banco de la República.
- 10. Resolución 0651 del 23 de julio de 2018, "Por medio de la cual se fijan políticas para pagos a terceros" y las demás que la modifiquen, Gerencia Corporativa Financiera EAAB.
- 11. Resolución 205 de 22 de mayo 2008. "Por la cual se modifica el manual de procedimientos del régimen de contabilidad pública", Contaduría General de la Nación
- 12. Circular Externa No. 039 del 28 de diciembre de 2000. "Instrucciones para el diligenciamiento del informe del movimiento de cuentas por pagar", Contador General de la Nación.

# 

#### **Políticas Generales y Operación**

- 1. El responsable del procedimiento es el Director Financiero de Tesorería, quien garantiza su mejoramiento continuo y autoriza cualquier cambio que se realice sobre este.
- 2. En la programación de pago se incluyen los conceptos para pagar como solicitudes de anticipo, pago de : nómina, pagos a contratistas, pagos provenientes de Tesorería (Servicio de la deuda), pagos de

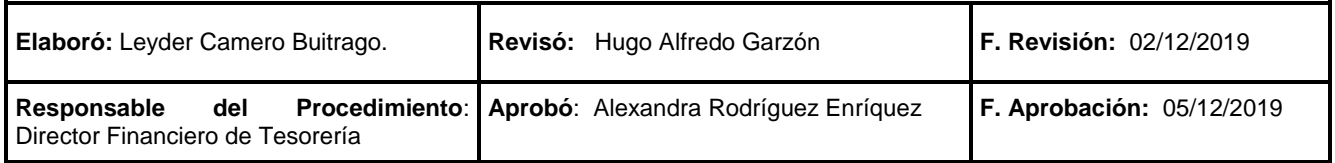

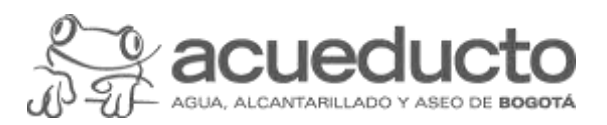

## **PROCEDIMIENTO**

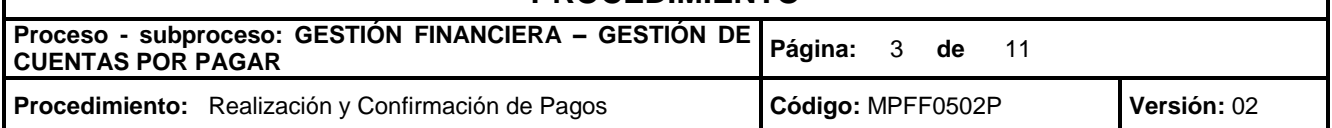

impuestos, embargos, sentencias judiciales, multas, sanciones y demás pagos inherentes al desarrollo de las actividades propias de la EAAB.

- 3. Cuando el acreedor tiene algún tipo de embargo, en el momento en que llega la notificación, los datos maestros del acreedor se bloquean y el giro se realiza de acuerdo con lo ordenado por el juzgado o entidad solicitante del embargo.
- 4. Como parte del control al riesgo operativo, en la Dirección de Tesorería no se manejarán chequeras, únicamente se utilizarán cheques de gerencia.
- 5. Se pagará con cheque en los casos excepcionales, que sea necesario, deberá ser cheque de gerencia, y dentro del marco normativo establecido.
- 6. Los cheques girados tienen una vigencia de 180 días para su entrega y respectivo cobro, de acuerdo con lo establecido en el Código de Comercio.
- 7. Antes de realizar un pago a un acreedor en SAP, se debe visualizar en los datos maestros del acreedor si existe algún bloqueo para el giro.
- 8. Toda transacción debe ajustarse al cumplimiento de las normas contables y específicas de la EAAB.
- 9. Cuando se trata de giro al exterior se debe realizar en el mismo día de la causación de la factura, de acuerdo con lo establecido en el procedimiento MPFF0501P Registro de Cuentas por Pagar.
- 10. Cuando se trata de giro al exterior debe ser en las condiciones pactadas con el beneficiario del giro.
- 11. Los giros electrónicos deben ser únicamente a la cuenta bancaria registrada por el tercero beneficiario del giro.
- 12. Todos los registros que afectan una cuenta contable puente deben ser reclasificados a las cuentas reales dentro del mismo mes para que el saldo de la cuenta puente quede en cero (0) al cierre del mes.
- 13. Para el desembolso de anticipos se debe dar cumplimiento al procedimiento MPFF0507P Giro de Anticipos.

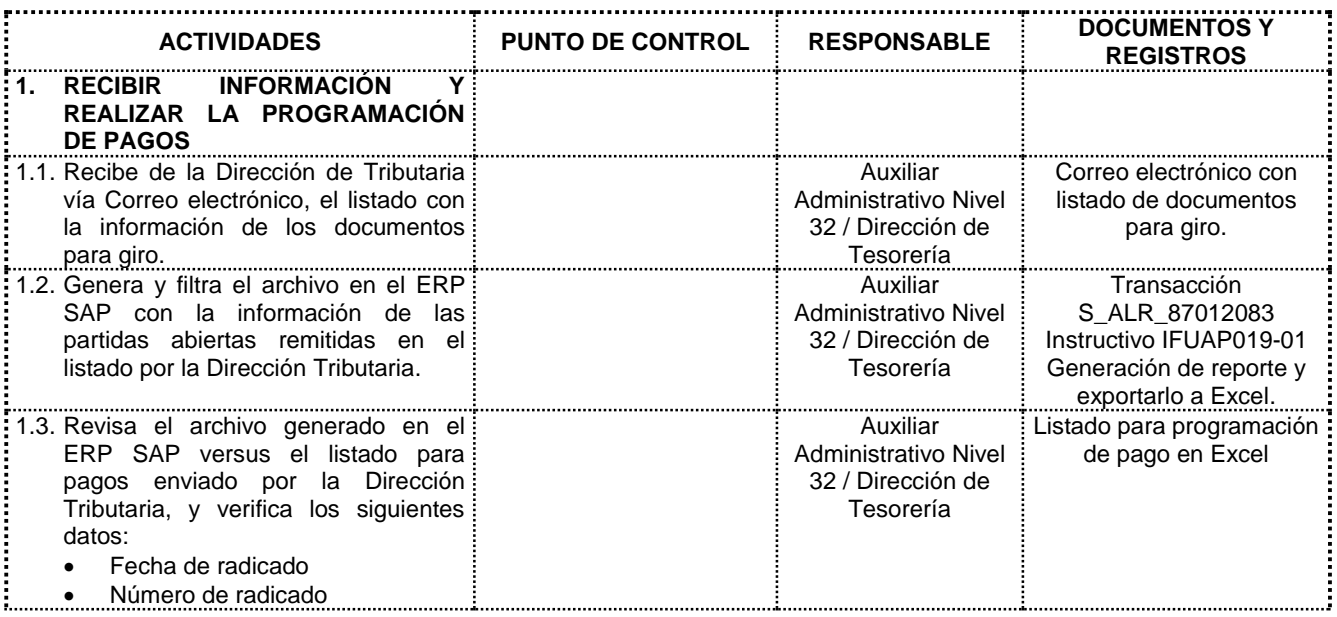

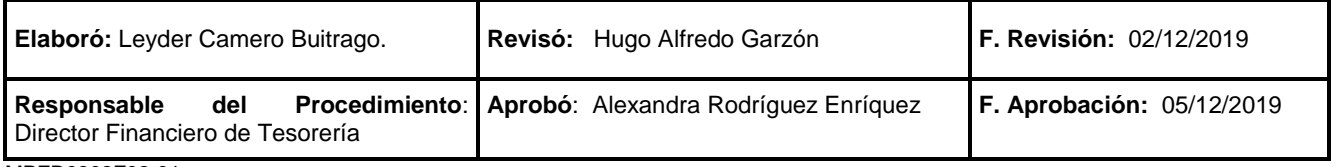

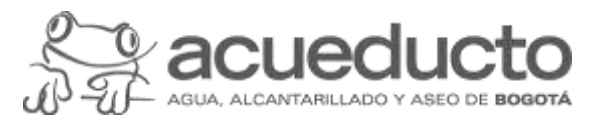

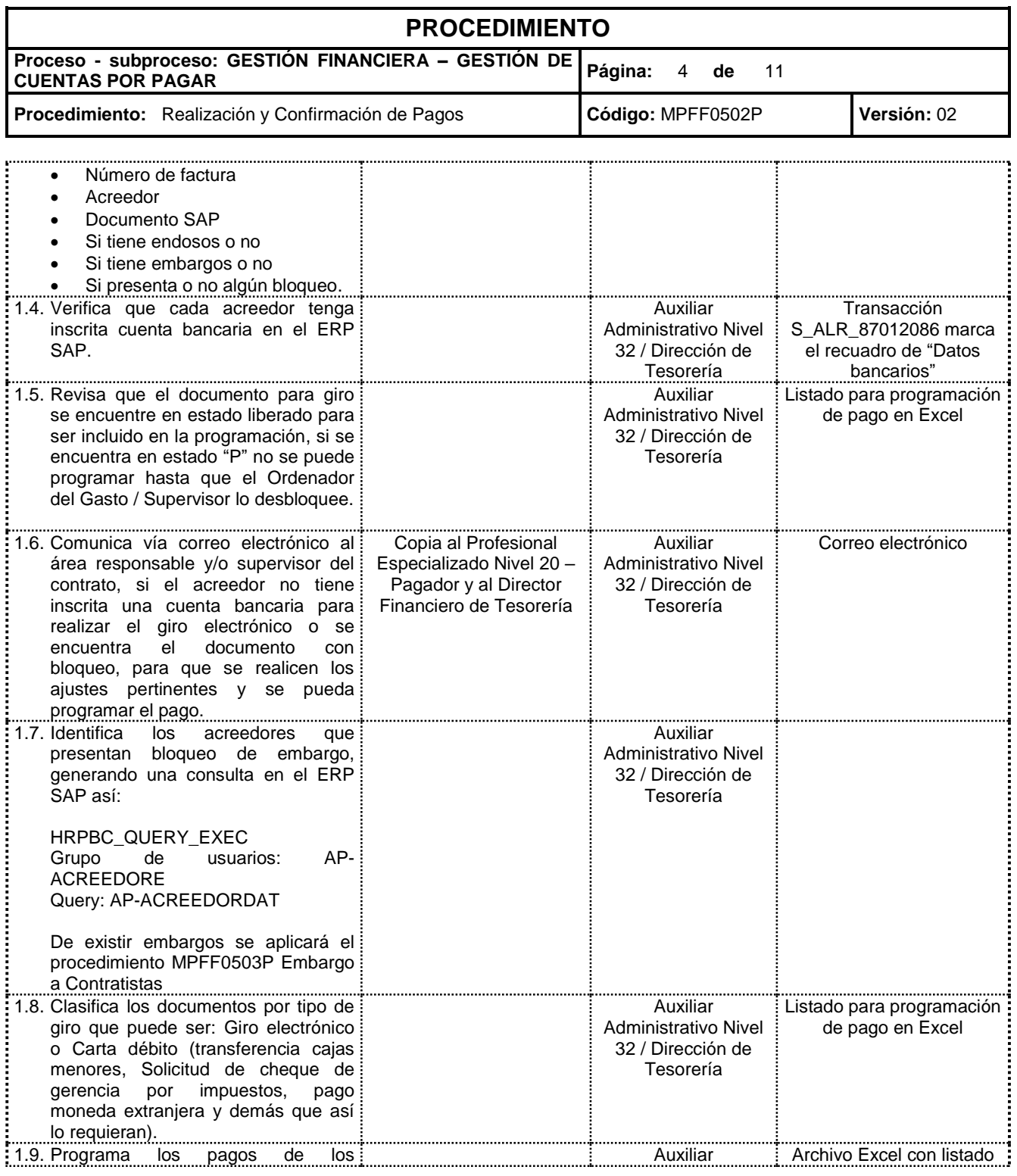

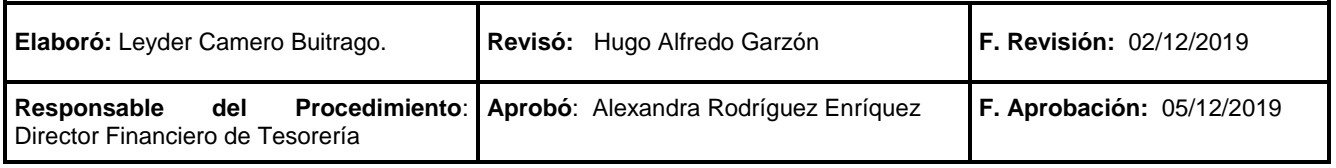

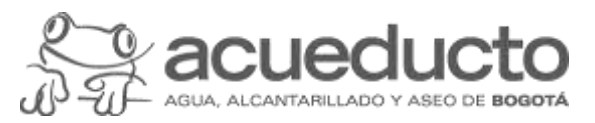

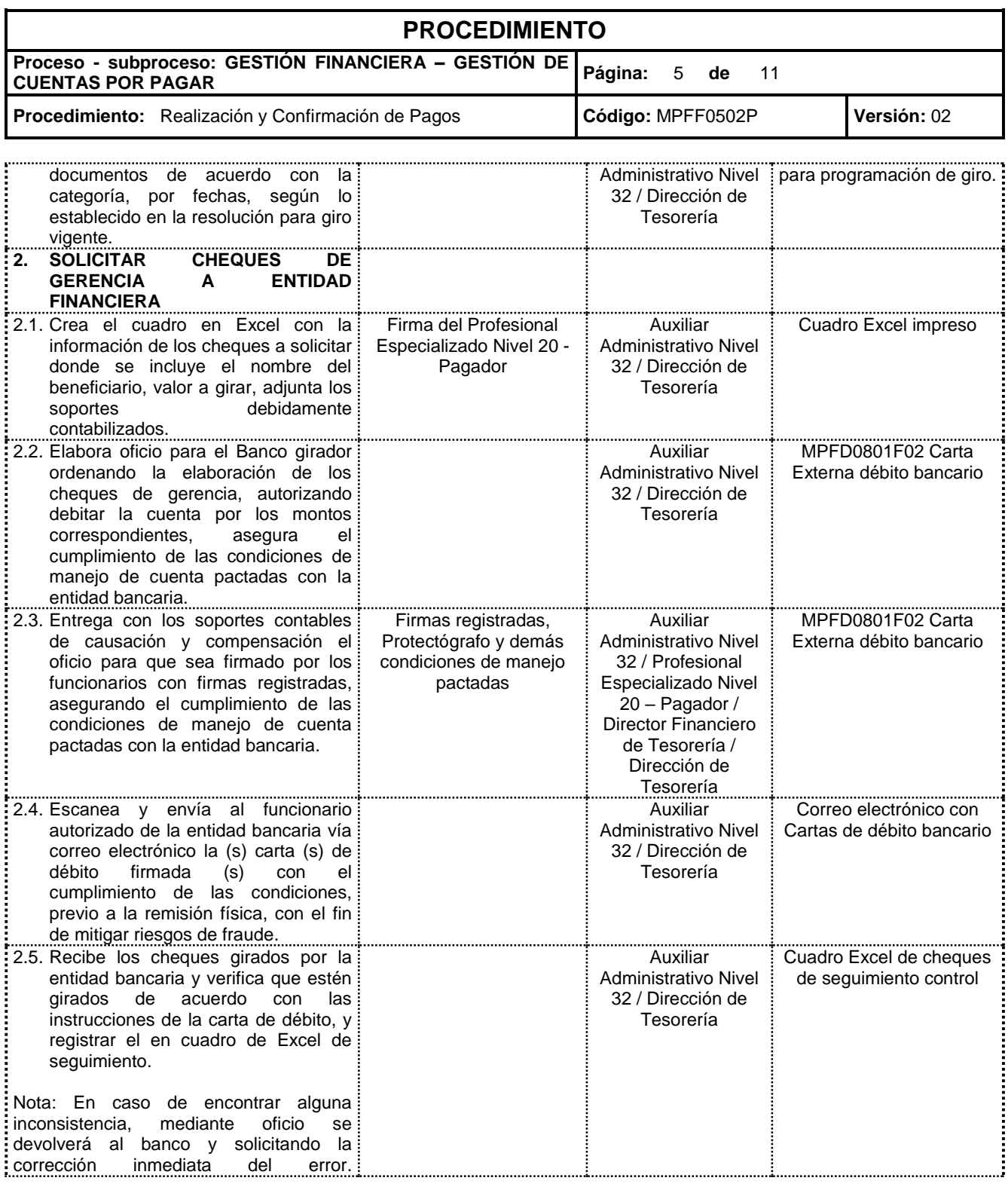

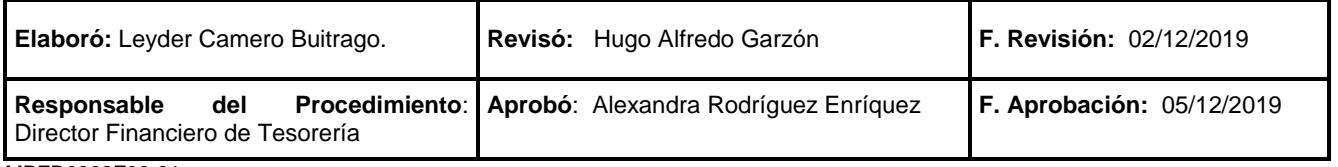

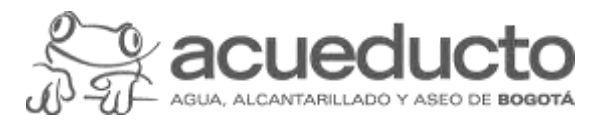

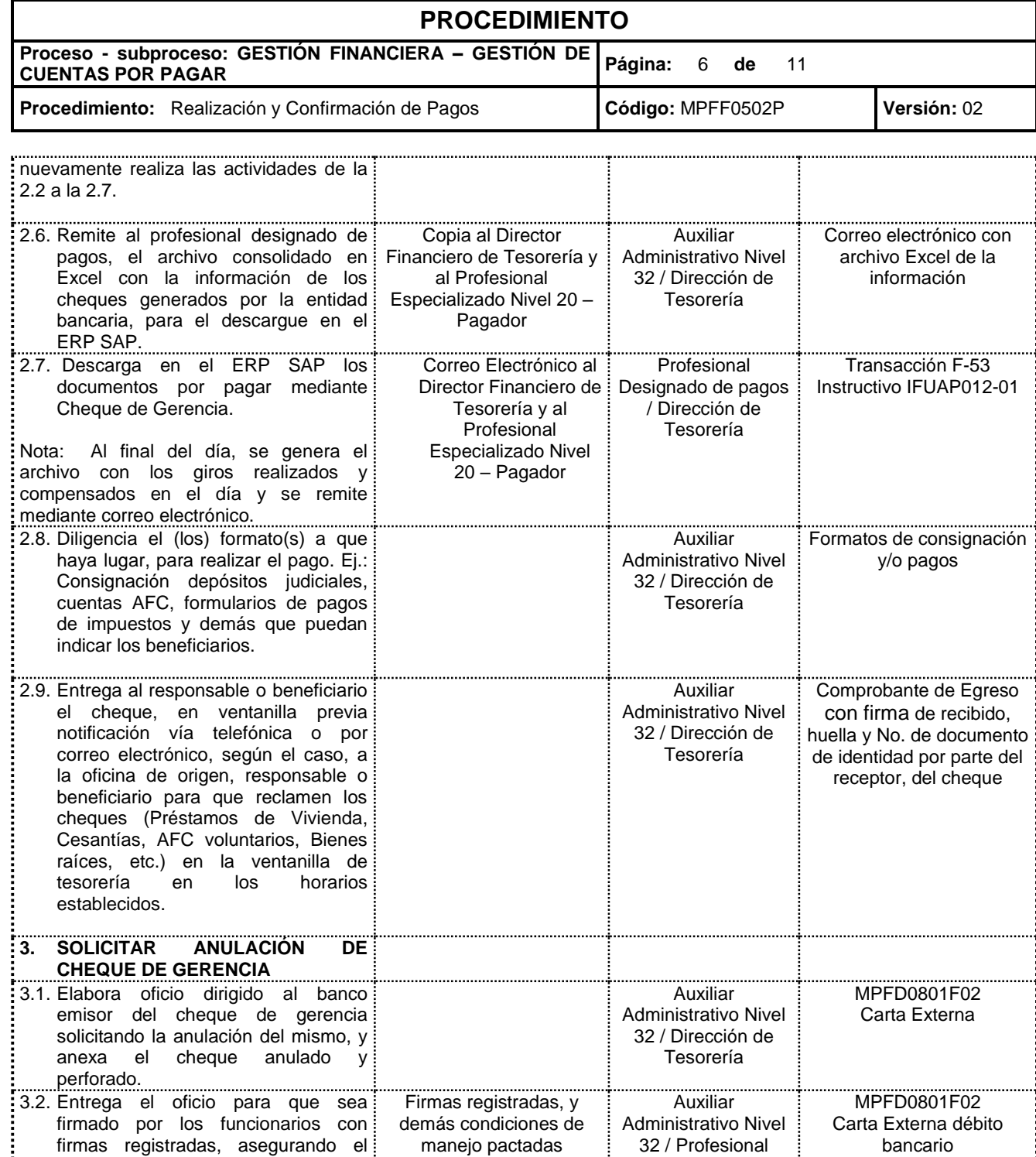

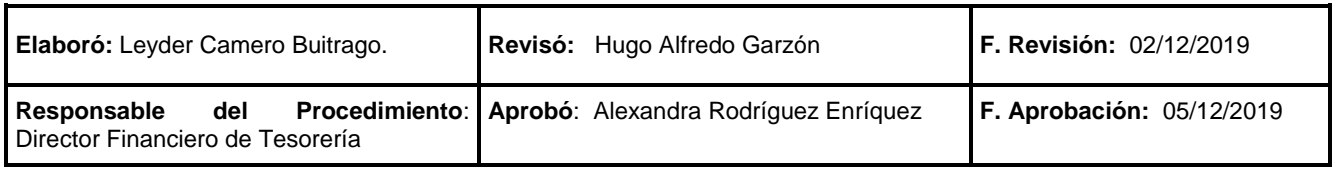

Especializado Nivel

MPFD0802F02-01

 $\mathsf{r}$ 

cumplimiento de las condiciones de

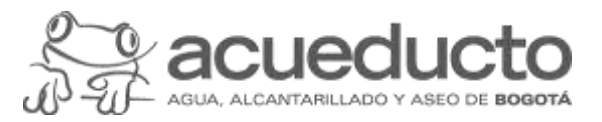

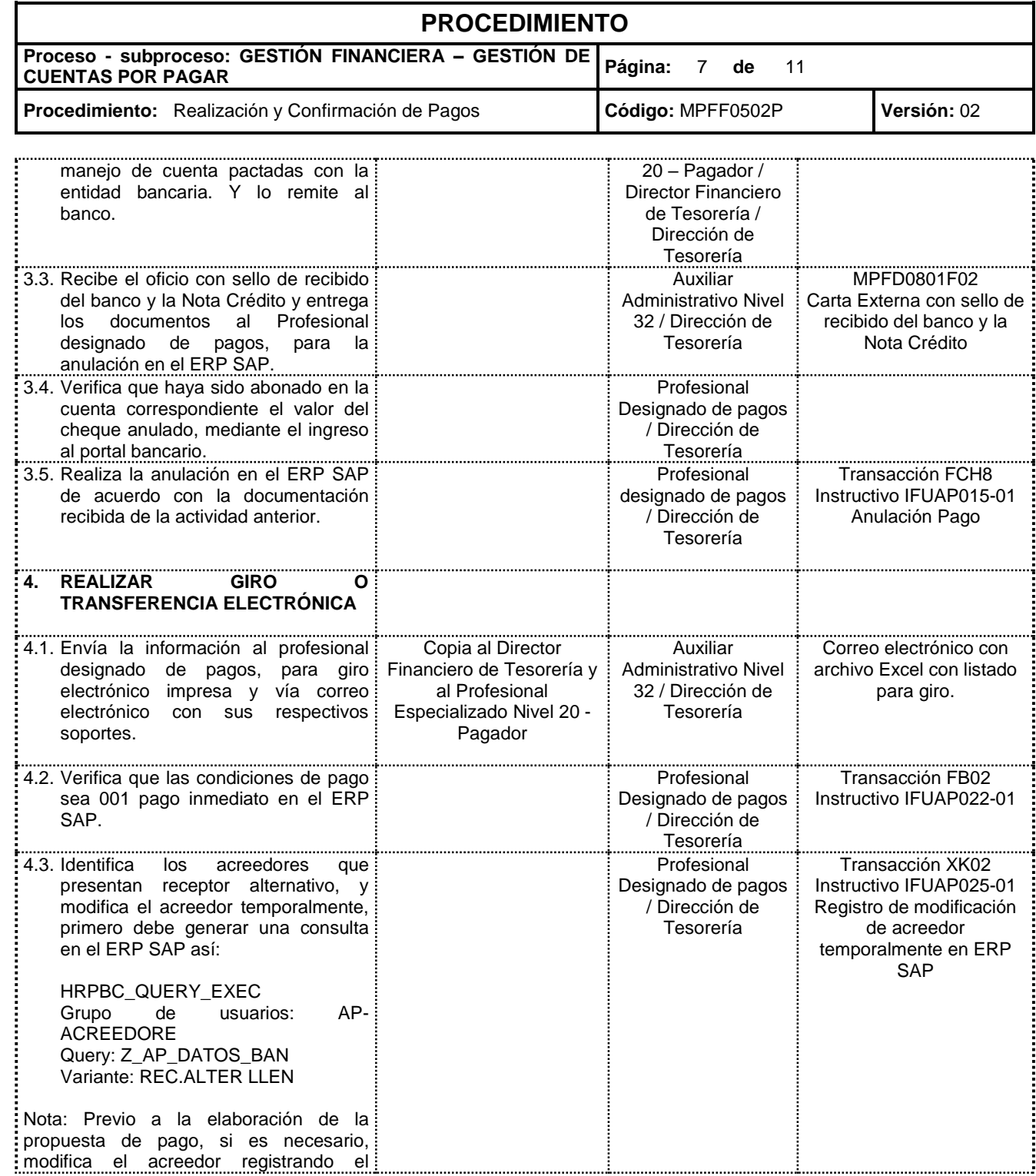

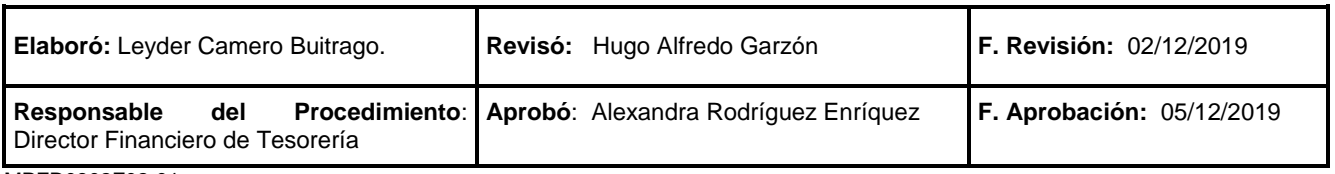

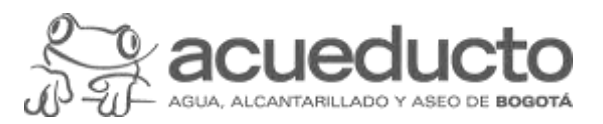

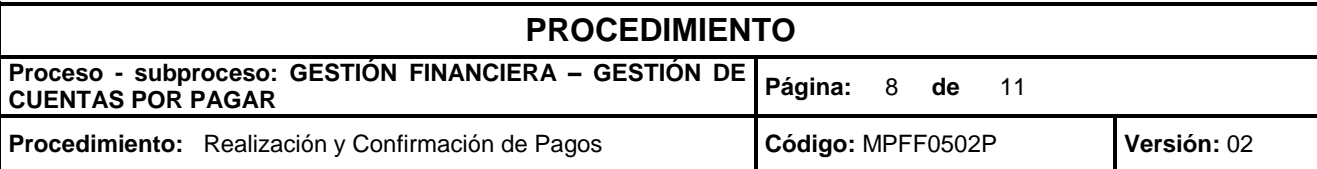

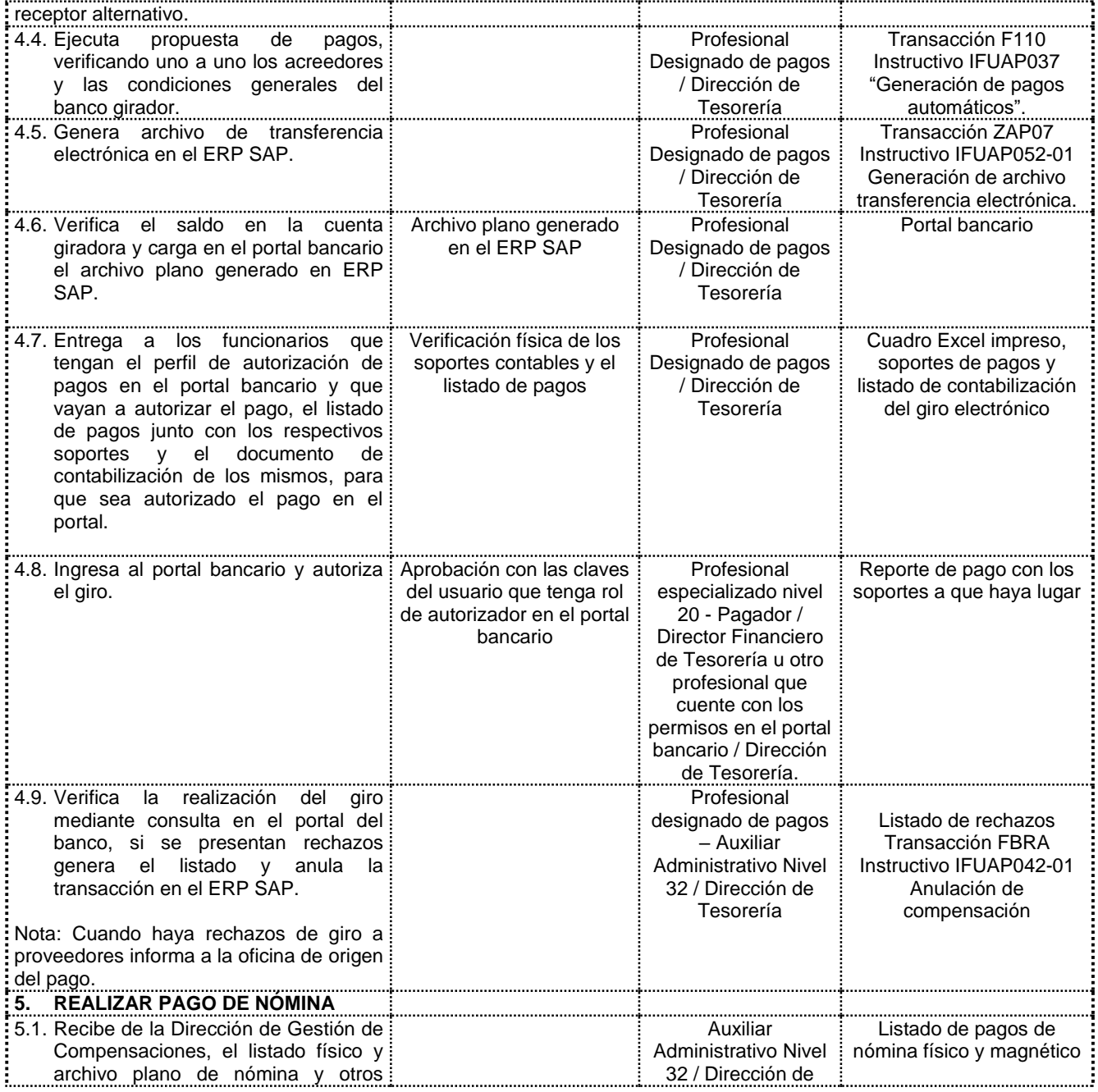

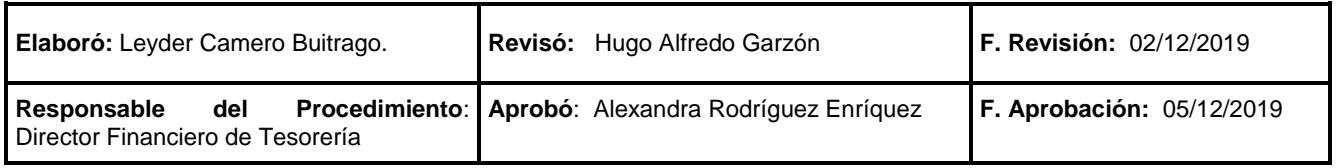

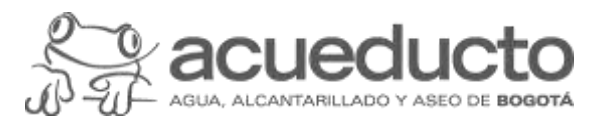

# **PROCEDIMIENTO**

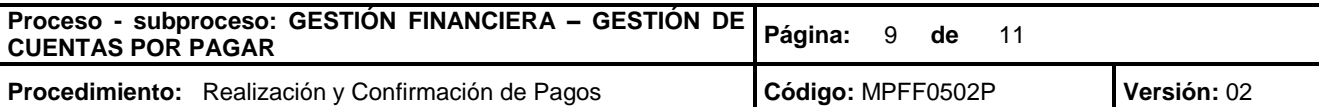

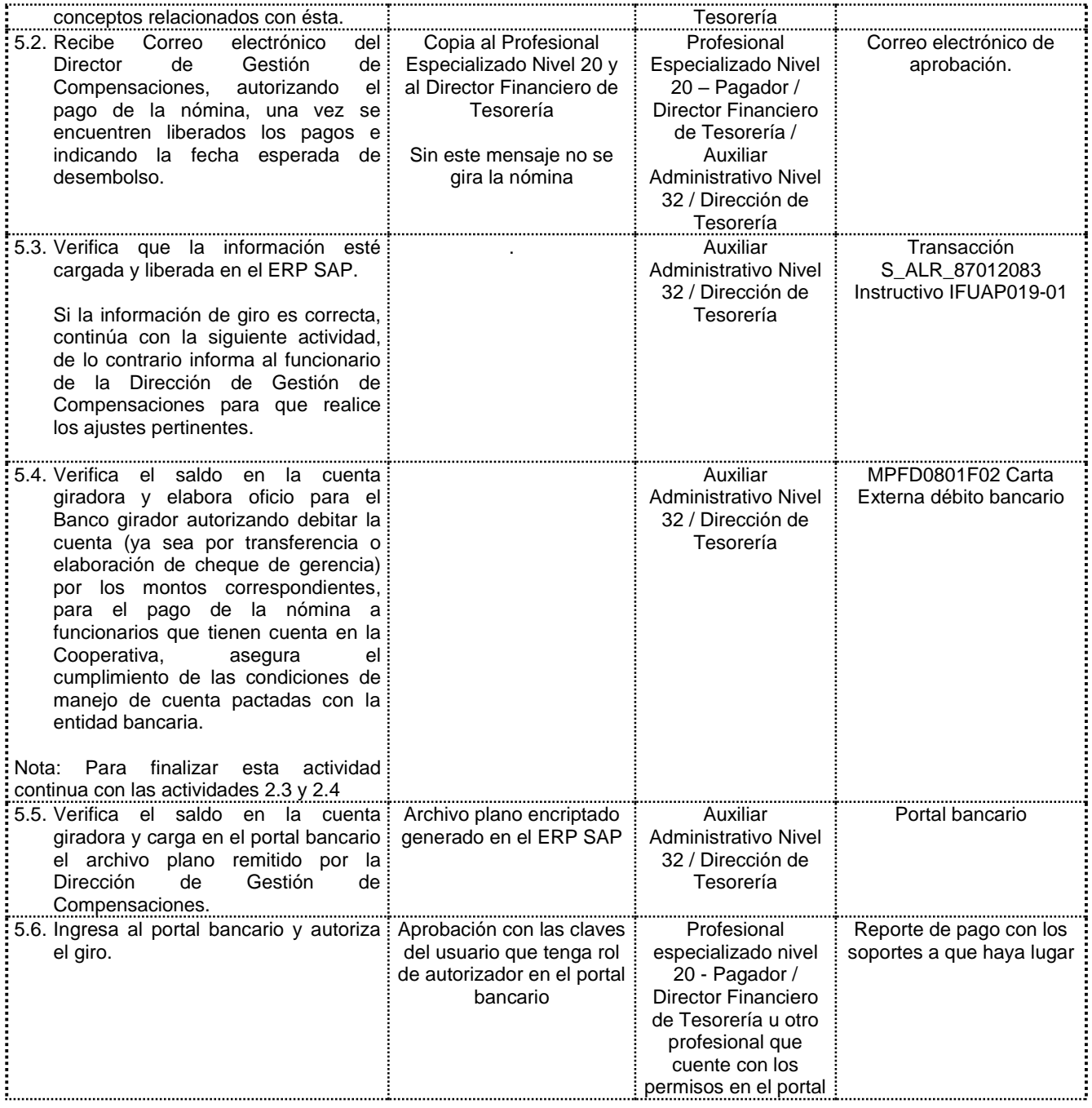

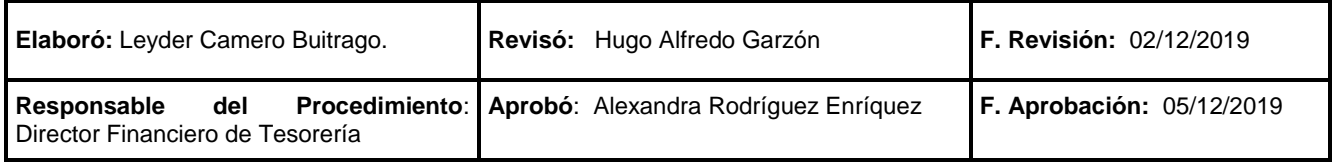

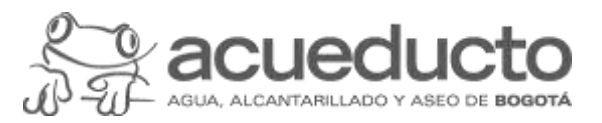

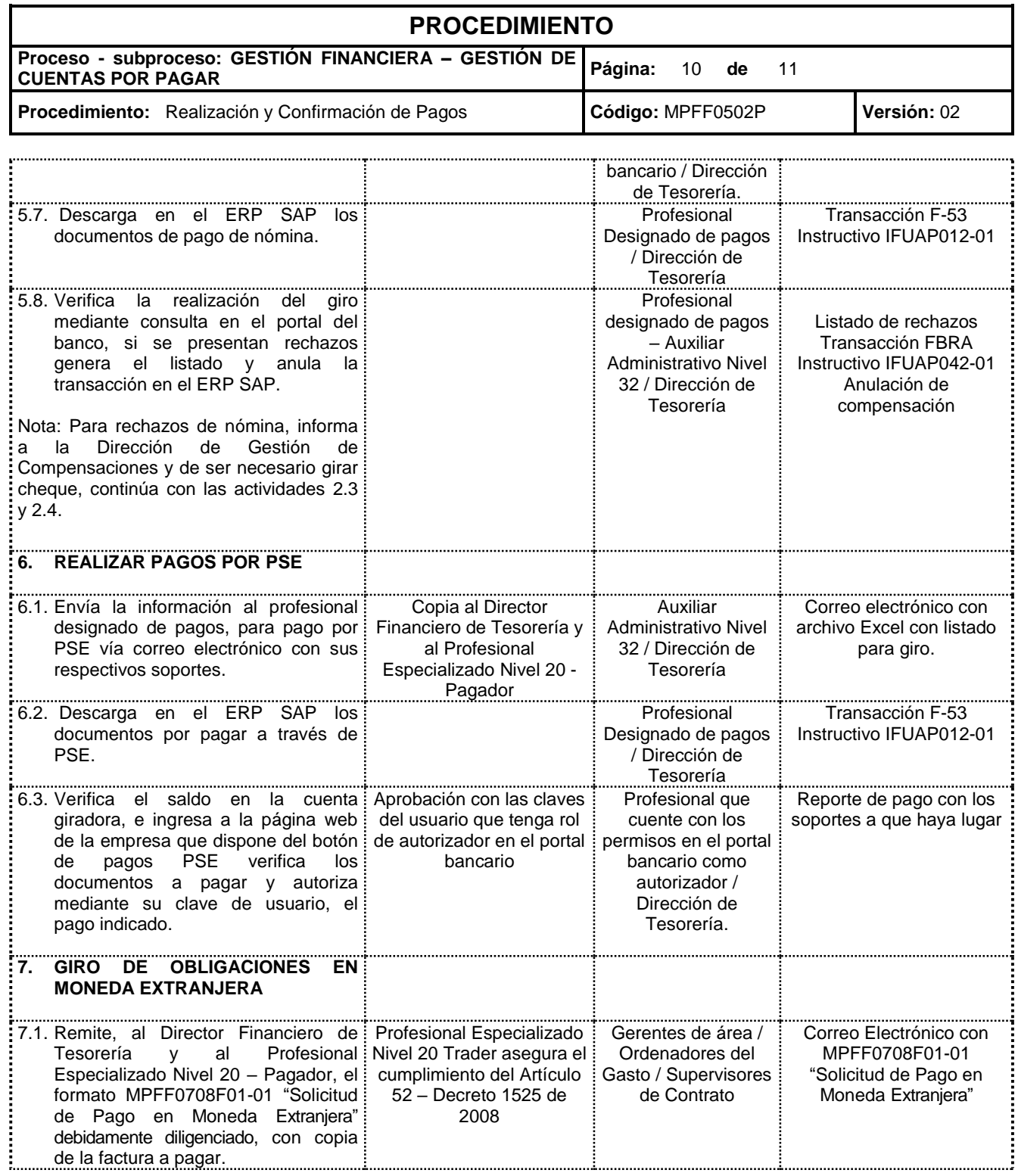

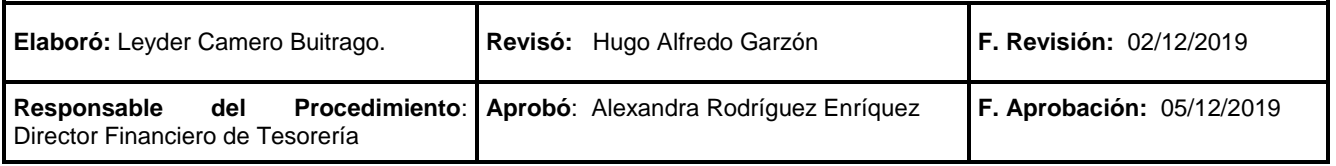

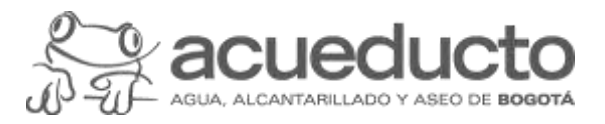

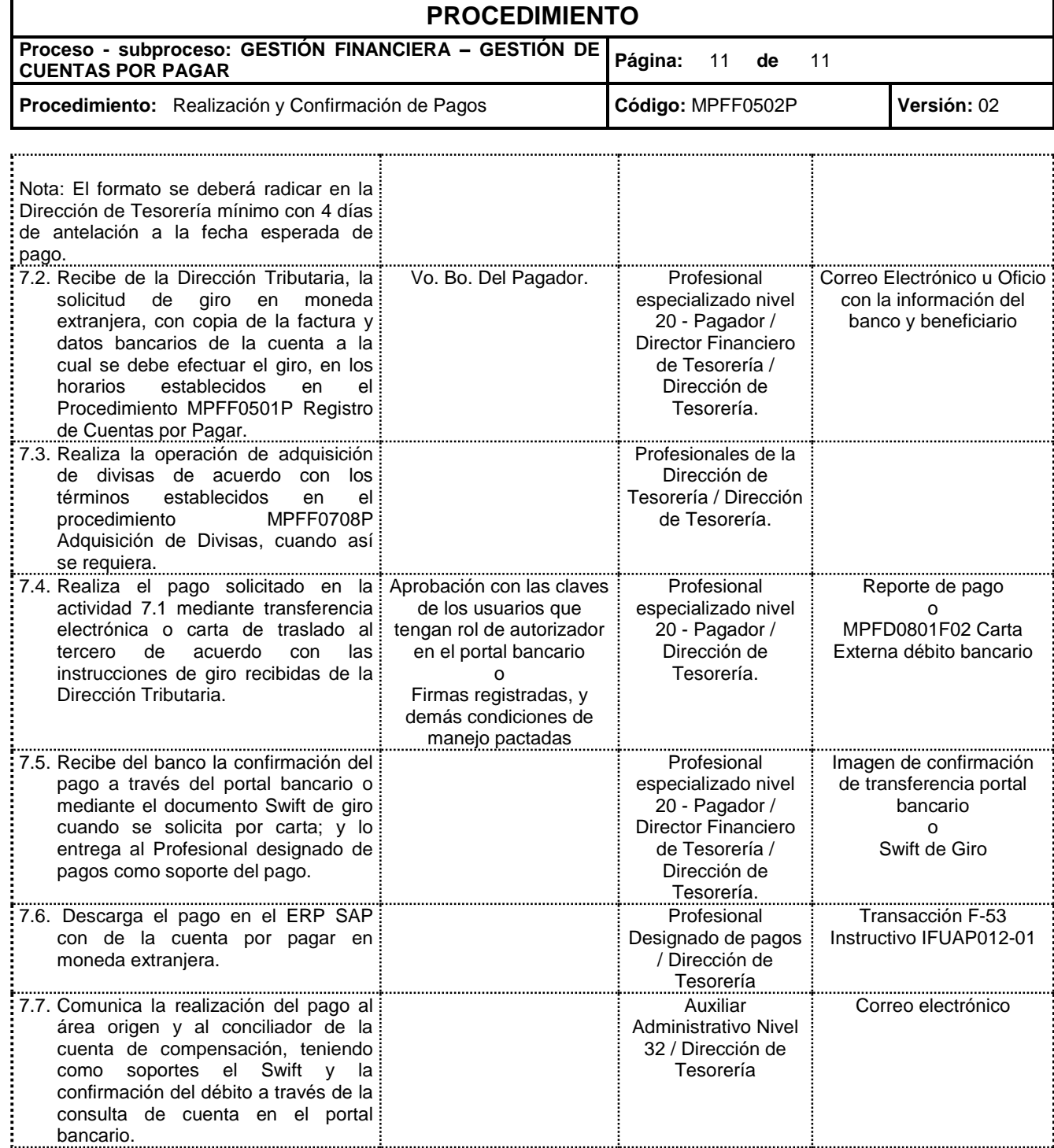

![](_page_10_Picture_468.jpeg)